# Imac 27 Manual

Recognizing the artifice ways to acquire this ebook Imac 27 Manual is additionally useful. You have remained in right site to begin getting this info. get the Imac 27 Manual join that we come up with the money for here and check out the link.

You could purchase guide Imac 27 Manual or get it as soon as feasible. You could guickly download this Imac 27 Manual after getting deal. So, in the same way as you require the books swiftly, you can straight acquire it. Its appropriately enormously simple and consequently fats, isnt it? You have to favor to in this manner

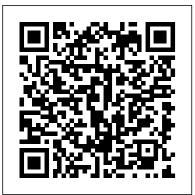

Apple Imac User Guide 2020 Independently Published

The Apple iMac M3 is a cutting-edge 24-inch computer, featuring an impressive 8-core CPU and a potent GPU that can scale up to a remarkable 10 cores. At the heart of its performance MacOS Catalina User Guide Independently Published is the M3 chip, a powerhouse that delivers speeds up to twice as fast as its predecessor, the M1. This marks a significant leap forward in processing capabilities, ensuring a seamless and swift user experience. The M3 iMac User Guide is your go-to resource for mastering every aspect of your iMac experience. This comprehensive guide provides step-by-step instructions, covering everything from the initial setup of your iMac to in-depth explorations Tour On The iMac Connect Accessories iMac Magic Keyboard iMac of system navigation, software utilization, and effective troubleshooting. With detailed visuals and clear explanations, this guide is designed to cater to users of all levels, ensuring that you can confidently navigate through the features and functionalities of your M3 iMac. Here are some things covered in this book: Creating an account account Configure the iMax for existing Mac users Transfer Data From A Different Macintosh Convert It To Your New Mac Using Wi-Fi Using Ethernet Using the Instant Hotspot And much more!! Whether you're a beginner seeking to grasp basic operations or an advanced user looking to explore the full potential of your device, this user guide is an indispensable companion that empowers you to To Your New iMac Back Up And Restore Your iMac Use iMac With make the most out of your iMac.

# IMAC 2020 USER GUIDE Independently Published

The field is more competitive than ever, but the M3 processor takes Apple's 2023 all-in-one version of the 24-inch iMac desktop to a new level of performance, even for gaming. Every part of the new all-inone guide has been tested to make it easier to get started, use photo apps, network with family and friends through Facetime video calls, and much more.

# Photos for Mac and IOS: The Missing Manual Independently Published

The iMac is beautifully designed and incredibly packed with powerful tools that let you take any Facetime Find My Photos Safari Stocks Tv Keyboard Shortcuts On idea to a whole new level. And the new 27-inch model elevates the experience in every way, with Your Mac Save Space On Your iMac Take A Screenshot On Your iMac faster processors and graphics, expanded memory and storage, enhanced audio and video capabilities, and an even more stunning Retina 5K display. To get you started, why not get this User Guide by clicking the Buy Now button. You will get lots of help in areas such as: Basic

Features Of Your Imac Ports In Your Imac Other Components Of Your Imac Features Of The Wireless Keyboard And The Apple Magic Mouse Setting Up Your Imac Find Files Fast How To Use Stacks Make Your Mark Let Siri Help Stay In Control Apps For Everything You Want To Do Make Your Best Shots Better Sort Movies And Tv Shows Enjoy The Latest Songs Find Your Next Favorite App Share With The Family Know Where Everyone Is Set Limits Schedule Quiet Time Protect Your Data And Your Mac Back Up Your Files Keep Your Passwords Secure Lock An Idle Mac Find A Missing Mac Extend Your Mac Desktop To Your Ipad Unlock Your Mac From Your Wrist Share Files Between Devices Wirelessly Boost Your Memory Installing Memory Problems That Stop You From Using Your Imac Replacing The Batteries Macos Macos Tips For Mac Users

In this Guide Book, Author Zucky Alan takes you throught the process of setting up and using the basic and advanced featurs of your 27" iMac. Areas covered include: iMac At A Glance Take A Magic Mouse 2 Use An Adapter With Your iMac Connect An External Monitor To Your iMac Get Started, Set Up Your iMac Apple Account On iMac Help, Desktop, And The Menu Bar The Finder On Your Mac Dock On Your Mac Notification Center On Your Mac Control Center On Your Mac System Preferences On Your Mac Spotlight On Your Mac Siri On Your Mac Display Settings For Your Mac Transfer Your Data Other Devices Screen Time On Mac Use Handoff On Your Mac Use Universal Clipboard On Your Mac Sidecar On Your Mac Continuity Camera On Your Mac Use Airdrop On Your Mac Texting And Phone Calls Instant Hotspot On Your Mac Use Apple Watch To Unlock Your Mac And Confirm Tasks Use Apple Pay On Your Mac Use Airplay On Your Mac Use Airprint On Your Mac Apps App Store Book Calendar Use External Monitors With Your iMac Use Sign In With Apple On iMac Using Quick Look To View And Edit Files Using A Retina Display Using Apps With A Retina Display How To Use Boot Camp And

Windows Along With Retina Display From A Windows Pc To iMac Data Transfer If You Have Problems Transferring Your Data Just click the Buy Now button to get going!

# Imac User Guide for Beginners and Seniors Independently Published

iMac 2020 is a fantastic machine. It is versatile, flexible, and suitable for everyone, from domestic workers looking for a complete solution, to professionals who are rejected by the price of the iMac Pro for glasses. This book is well organized comprehensive guide with easy to understand step by step instructions for both beginners and pro to help them get the most out of their new iMac 27 inch 2020 model. Here is what you will learn in this book: iMac 27 Specification How To Set Up Your New iMac Learn To Upgrade The Ram In A 27-Inch iMac Desktop Application Management How To Activate The Spotlight To Search How To Switch Between Applications Basic Functions Of The Application Adapter How To Open Archive Files From App Switcher How To Manage Files And Folders How To Use Map How To Create An iCloud Account. How To Set Up Siri. How To Share Data To Your iMac How To Use The Migration Wizard How To Use Target Disk Mode. How To Delete Files How To Use The Safari Browser How To Use Private Browsing In Safari How To Set Up Face Time How To Connect Wireless Accessories How To Use Magic Keyboard Keyboard Shortcuts SCROLL UP AND TAP THE BUY NOW ICON TO DOWNLOAD THIS BOOK NOW

### MacOS Big Sur User Guide Independently Published

Apple 's new Photos app lets you do a whole lot more than simply store and edit pictures and videos on a Mac or iOS device. With this comprehensive guide, you 'II learn how to import, organize, and share your digital memories, as well as how to improve, print, and use your photos in creative projects. With Lesa Snider 's step-by-help you master your new iMac 2020 model with detailed tips, tricks, and comprehensive keyboard shortcuts. In step instructions and expert advice, you 'II master Photos and tame your image library—and have fun along the way! The important stuff you need to know: Migrate from iPhoto. Learn how to make a quick and smooth transition. Organize your collection with ease. Master the many ways to import, group, and categorize images—and set up iCloud Family Sharing. Find your photos quickly. Employ Photos ' powerful labeling, keyword and facial recognition features to optimize searches. Sharpen your editing skills. Skillfully use Photos impressive image- and video-editing tools on your Mac or iOS device. Access photos anywhere. Sync your library to all of your Apple devices so your photos travel with you wherever you go. Share them online. Show your shots to everyone on your list by using shared albums, creating web galleries, posting them on Facebook, and more. Dive into creative projects. Build pro-level slideshows to share with others, and create gorgeous gift books, calendars, and cards.

# IMac 2020 "O'Reilly Media, Inc."

The release of iMac 27-Inch in 2020 with macOS Big Sur was a technical feat by Apple hitherto unmatched. To date, many users have been searching for a reliable and simple user guide that will not only explain the basic features and principles already known but will expose and guide them through many new features and functions making up part of macOS Big Sur. This book proves to be just that needed guide. It explains, in simple terms, many topics in your iMac 21.5 and 27-Inch display that will not only prove beneficial to you but to family and friends as well. Here are some of the topics featured in this book: How to Work Wirelessly Accessories Included How to Set Up Your iMac About Apple Account How to Manage iCloud Content on Your iMac How to Manage Family Sharing Issues Desktop, Menu Bar, and Help on Your iMac How to Use Finder, Dock, and Notification Center on iMac Customization of Control Center How to Use and Manage Siri Spotlight Calculations and Conversions Data Transfer, Back Up, and Restore on Your Mac iCloud Content, Continuity, and Handoff, Modified System Apps, and more APPLE IMAC 2021 USER MANUAL FOR BEGINNERS Independently Published

Need a tutorial to walk you through the newest iMac computer for 2020? If you answer yes, look no further You have a great iMac, but now is the time to take things to the next level. You may have purchased this device and want to make the most of it, master the features, tips and tricks to navigate the device like a PRO. Apple updated the 27-inch iMac lineup on August 4, 2020, introducing 10th generation Intel processors, more RAM, more SSD storage, faster AMD GPUs, and True Tone support for the display. Features of this guide These simplified step-by-step guide, with clear screenshot, simple and practical guide have been created to help you get started in the exciting new world of the 27-inch iMac 2020 so you can get the most out of this device. Preview of this book SET UP YOUR IMAC LEARN THE IMAC BASICS USE THE MENU BUTTONS NAVIGATE WITH FINDER INSTALLATION OF PROGRAMS Scroll up and click the BUY NOW with one click.

The New IMac 2021 User Guide for Beginners Independently Published Comprehensive guide for Beginners, Dummies seniors, ultimate guide to iMac and Mac OS, iMac 27 and 25 inch tech manual You've got a great iMac, but now it's time to take things to the next level. This easy-to-use guide shows you how to do stuff like setting up and configuring your iMac along with fun stuff like using the Photos, Messages, and iMovie apps. Apple's iMac is an ultra-slim desktop computer available in 21.5 and 27-inch sizes with a range of custom upgrades. The 27-inch model has been updated with new Intel 10th generation processors, a True Tone display, a \$500 glass nano-texture, and other products on August 4, 2020. The 21.5-inch model has switched from a 1 TB hard drive to a 256 GB SSD as the basic same-day storage option, otherwise, it was last updated in March 2019 This guide is a one-stop option for you in your quest to get a manual that will this iMac Basic Guide, You will learn: How To Setup Your Imac, How To Set Up Useful Gestures, How To Use The Magic Keyboard, All Keyboard Shortcuts, How To Activate Spotlight To Search, How To Switch Between Apps, How To Manage Files And Folders, You'll also discover how to get down to business with productivity apps like Numbers, Pages, and Keynote. Finally, you'll find help on how to sync everything to iCloud and stay organized with Family Sharing. Personalize your iMac and find your way around macOS X, Surf the web, send Reminders, and make FaceTime video calls Store your photos and files with iCloud Discover tricks to become more efficient

M1 Chip IMac User Guide Independently Published The iMac is the machine of your dreams that lets you unfold anything you can imagine. It boasts a beautiful design, incredibly intuitive usability, and is packed with powerful tools that enable you to take any idea to the next level. And the 27-inch model takes the iMac's great experience to the next level. Faster processors and graphics, more memory and storage, improved audio and video playback, and a Retina 5K display for a more beautiful screen. It's a versatile desktop that can do anything better and faster. Photos and graphics are as vibrant as popping out of the screen, and texts are rendered extremely sharp. And for the first time, True Tone technology on the 27-inch iMac delivers a more natural look, and the Nano-texture glass option reduces glare to a minimum. Below is a preview of what you will gain \* How To Setup Your Imac \* How To Use The Apple Account On Mac \* How To Back Up And Restore Your Mac \* How to Install Memory On A 27-Inch Imac \* How to Transfer Data From Windows Pc To Mac \* How to use the Notification Center On Mac \* How To Use Imac With Other Devices \* How To Access ICloud Content On Mac \* How To Use Apple Pay On Mac \* Make Phone Calls And Send Text Messages On Mac \* How To Use Airdrop On Mac \* How To Use Handoff On Mac \* How To Use Sidecar On Mac \* How to Make A Call With Facetime On Mac \* How to Answer A Call

Make And Receive Calls In Facetime On Mac \* How to Make And Receive RTT Calls In Facetime On Mac \* How to Take A Live Photo In Facetime On Mac \* How to Set Safari On Mac As The Default Web Browser \* How to Customize The Safari Browser Window On Mac \* How to View Webpages Open On Other Devices In Safari On Mac \* How Play Web Videos In Safari On Mac \* How to Bookmark And Revisit Webpages In Safari On Mac \* How to Pay With Catalina How to Backup and Restore your Devices on macOS Catalina How to Organize the Apple Pay In Safari On Mac \* How Automatically Fill Out Credit Card Information In Safari On Mac \* How To Find Itunes Content On Mac \* How to Authorize Your Mac To Play Purchases \* How to Subscribe To Apple Tv+ Or Apple Tv Channels In The Apple Tv App On Mac \* How to Manage Your Library In The Apple Tv App On Mac \* How to Subscribe To Or Unsubscribe From Podcasts On Mac \* How to Create And Manage Podcast Stations On Mac \* How to Manage Episode Notifications In The Podcasts App On Mac \* How To Handle Your Imac and more

# IMac 2020 User Guide

Apple has released an updated 27-inch iMac software to offer 10th-generation Intel processors, more RAM, more SSD memory, faster AMD GPUs, and support for the True Tone display. In this guide, you'll learn all the mindblowing features of the new iMac 2020, how to set up your imac, how to change your imac password to a new one and many more. Here is a preview of what this book contains -27 Inch iMac Reviews -Take An iMac Tour -Built-In Features -Work wirelessly -imac2020 features -Custom manufacturing options -Camera, Speakers, And Microphone -Connectivity -What Are The Outlook For iMac? -How to set up a new iMac-INCH iMAC -Built-In Features -Work wirelessly -Thunderbolt 3 -What Are The Outlook For iMac? -How to set up a new iMac -How to authorize Twitter on TweetDeck -How To Configure Your imac -Restore from a Time Machine backup -Install software updates -Steps on Installing and Uninstalling your Software On Mac -Uninstallation of programs obtained from the Mac Application Store - How to Completely Uninstall Mac Software - How to change your Mac computer password or reset it if you have forgotten it -Ask Siri -Access everything, anywhere -Save files and folders in iCloud, using the iCloud drive. -Use labels to organize files on Mac -Clean a messy desk -Send files or folders -Use AirDrop on your Mac to send documents to gadgets Close To Your Imac -Share files or folders -Change the sharing options for a folder or document -Synchronize information between your Mac and other devices -What is the difference between using iCloud and syncing? -Use keyboard shortcuts to complete things rapidly on your iMac -Use macOS keyboard shortcuts -Shortcut To Help You view items fast in the Finder on Mac -Group items -Create an alias -Customize an object icon -How to Arrange files on the Mac desktop -Organize items in folders And many more to learn SCROLL UP and TAP the BUY NOW icon to get this book now.

# IMac 2020 User Guide

In July 2019, Apple updated the MacBook Air that was originally redesigned in October 2018. Even though there were no major updates to the MacBook Air, the enhancement led to a new butterfly keyboard which utilizes the same updated materials like the 2019 MacBook Pro, some small SSD changes, an improved display with True Tone, and a lower price tag. The MacBook Air has a T2 chip as well as fingerprint sensor for the Touch ID that can be used instead of entering password. This T2 chip is built for enhanced security on the MacBook Air by ensuring a Adding, Modifying, And Deleting Reminders On A Mac Add A Reminder Safari Voice Memos secure boot process through Secure Enclave, and fast data encryption with an SSD controller. The macOS Catalina which was launched in October 2019, is the latest operating system for the M3 IMac 2024 User Guide Apple Mac family. The new software brought with it several new exciting features that may seem overwhelming even to existing users. Some of these features include the Screen Time, division of iTunes into 3 separate apps, using the iPad as a second screen, otherwise known as Sidecar and

With Facetime On Mac \* How to Set Up Facetime For Iphone And Mac For Phone Calls \* How lots more. This user guide contains detailed steps on how to explore all the new features on your computer along with screenshots to make it easy for you to familiarize yourself with the workings of the macOS Catalina. Whether you are just buying a new Mac device or downloading the new software to your existing device, this book would help you to achieve better and faster productivity. Some of the things you would learn in this book include: How to Install macOS Mac Desktop How to Use Find My How to Sign Documents on your Devices How to Setup Sidecar on your Devices How to Use Apple Music in the Music App How to Make Use of the Notes App How to Use Reminders on Mac How to Use the Podcasts App How to Sync on macOS Catalina How to Use Apple TV App How to Use Screen Time on Mac How to Use Voice Controls on Mac How to Use Safari And Lots More... IMac BASIC GUIDE (Guide Like No Other)

> The Mac has always inspired a large number of loyal fans, and you are about to see why. From a sleek design to an intuitive interface to a just-running operating system, Apple has stormed the market for a cutting edge computing experience. MacBook makes great computing portable, and this book shows you how to take advantage of everything your MacBook has to offer. imac provide more of everything you like about Mac. Get ready to experience music, TV and podcasts in our newly designed Mac apps. Have a test of your favorite iPad apps on Mac and even expand your workspace and expand your creativity with iPad and Apple Pencil. Full of new features and updates for the apps Apple users love, you can now take everything you do to the next level. There are no confusing technical words, no vague instructions, and no complicated darks of ambiguous tasks. This friendly guide is packed with screenshots, easy-to-follow instructions, and practical sensitivity; You are not launching the space shuttle, you just want to open your email. If you are ready to explore everything your MacBook can do, then the Visually Educating Yourself MacBook is your perfect companion. Click the BUY now button to purchase this effective guide.

# IMac User Guide 2020

The M1 is the most powerful chip in the world and the most advanced desktop operating system is macOS Big Sur. They bring iMac to totally new levels of performance, efficiency, and security when used together. The iMac wakes up virtually instantly from sleep, apps start quickly, and the entire system feels fluid, smooth, and snappy. Click the BUY NOW button to learn more from this User Guide. Take A Look At The 24-Inch Imac What Is Included In The Package Imac Magic Mouse Magic Keyboard For Imac 24" Prepare Your Imac For Use Your Mac's Desktop, Menu Bar, And Help Display Options For Your Mac Finder On Your Mac Notification Center On Your Mac Using The Notification Center On Your Mac System Preferences On Your Mac Dock On Your Mac Use Airdrop On Your Mac Control Center On Your Mac Use The Control Center Use Airplay On Your Mac Sync Your Files To Your New Imac New Features On Your Imac App Store Calendar Add Or Remove Calendars Add A Location And Travel Time To Events Make Phone Calls On Your Mac Through Facetime Make Calls From Your Mac's Apps Take A Live Photo On Your Mac Through Facetime Garageband Control Home Accessories Podcasts Photos

Apple unveiled an all-new iMac featuring a smaller and smaller design, enabled by the M1 chip. The new iMac provides robust performance in a design that only measures 11.5 mm thick, with an impressive side profile virtually disappears. IMac is available in a range of vibrant colors to

match the user's personal style and illuminate any space, it features a 4.5K 24-inch Retina display Apple's iMac is an ultra-slim desktop computer available in 21.5 and 27-inch sizes with a range of custom with 11.3 million pixels, 500 nits and more than one billion colors, providing excellent viewing an upgrades. The 27-inch model has been updated with new Intel 10th generation processors, a True Tone animated experience. This book explains the various tips and tricks, setting up, installations, configurations and ways to manage the new imac 2021 This book contains: - Brief Introduction on the new imac with its specifications - Better for the environment - IMac Joins the M1 Family -Pricing and availability - FaceTime camera and microphones - Touch ID, new keyboard, mouse and trackpad - How to set up your new iMac. - Features of Apple Wireless Keyboard and Magic Mouse - About the indicator light - How to pair Apple Magic Mouse with an iMac - Problems inhibiting you from using your iMac - Problems with your Internet connection - Keep your software updated - How to fix the application if not working - Techniques to organize collections on your iMac desktop - Link your iMac to the web via Wi-Fi - Using iPhone or iPad to link your iMac to the web - Change the brightness of your Mac's screen - Use the brightness function keys - Quick Guide. The iMac is a series of Mac desktops designed by Apple as a cheaper form of their Automatically adjust brightness - Manually adjust brightness - Take screenshots or screen recordings on Mac - Ways Add different printer on iMac - Function keys - Use Touch ID on your The iMac fits beginners and pro users, allowing them to adapt to both normal and heavy iMac - Accessing Built-in apps on your Mac - Listen to songs from your music library on iMac -Get audible book for read - Listen to podcasts on your iMac - Explore system preferences - Run Windows on your iMac - Set your Apple ID preferences on Mac - Ways you can use iCloud. -Install App Store purchases on your iMac - Install your purchased apps on another device -Download the apps you have purchased onto another device automatically - Reinstall apps -Configure and UN-configure apps from the web or from a disk on your iMac - Install applications set up your iMacHow to use a Retina display on your iMac. How to transfer data to your - Uninstall apps GRAB YOUR COPY NOW

# M1 IMac 2021 User Guide

A detailed User Guide with Screenshots to help you achieve more productivity with your iMac/ iMac Pro 2019/ Mac Mini. With the introduction of macOS Catalina, you now have more features to explore on your Mac like the Picture in Picture feature, New Dark Mode, Apple Arcade, option to unsubscribe directly in the Mail app, and lots more. Even for existing users, these new features may seem a little overwhelming when using them for the first time. In this user guide, you will find detailed steps on how to explore every available addition to macOS Catalina along with pictures to make it easy for you to understand and follow. Whether you are just buying a new iMac/ iMac Pro 2019/ Mac Mini or downloading the new software to your existing device, this book has all you need to achieve more productivity on your Mac. Some of the things you would learn in this book include: Setting up your Mac Download and Installation of macOS Catalina Downgrading to the Previous Operating System Automatically Run Dark Mode Find a Lost Device with the 'Find My' App Unsubscribe from a Mailing List in Mail Setup Sidecar to Use your iPad As a Second Screen Sign Documents on Your Computer with your iPad or iPhone Track Friends/ Device with Find My App Use Screen Time in macOS Catalina How to Use the Music App Sync your iPad and iPhone with Your Mac Back-up your iPad or iPhone on macOS Catalina Restore your iPad or iPhone on macOS Catalina How to Use the Podcasts App on Mac How to Use the Apple TV App for Mac Set up Parental Controls in the TV App How to Use Notes App on Mac Sign in to iCloud Reminders App on Mac Using d104 Snippets in Reminder Voice Controls on Mac Disable/ Enable Commands in Voice Control Create Custom Commands in Voice Control Using Safari on Mac Detailed Guide on the Apple mail app Using Picture-in-Picture feature Using screen time And lots more! Value Add for this book A detailed table of content that you can always reference to get details guickly and more efficiently. Step by step instructions on how to operate your device in the simplest terms, easy for all to understand. Latest tips and tricks to help you enjoy your device to the fullest. Click on Buy Now to get this book and begin to do more productive activities with your new Mac.

IMac 2020

Page 4/5

display, a \$500 glass nano-texture, and other products on August 4, 2020. The 21.5-inch model has switched from a 1 TB hard drive to a 256 GB SSD as the basic same-day storage option, otherwise, it was last updated in March 2019 This guide is a one-stop option for you in your guest to get a manual that will help you master your new iMac 2020 model with detailed tips, tricks, and comprehensive keyboard shortcuts. Here is a preview of the book: How To Setup Your Imac How To Set Up Useful Gestures How To Use The Magic Keyboard All Keyboard Shortcuts How To Activate Spotlight To Search How To Switch Between Apps How To Manage Files And Folders How To Quickly Transfer File How To Delete Files On Ipad. How To Use Siri How To Use Safari How To Use Facetime How To Use iCloud SCROLL UP and TAP the BUY NOW icon to get this book now!! MacBook Pro User Guide

computer. It was designed to suit people who are new to using a PC and other old Mac users. usage.On the 4th of August 2020, Apple updated the 27-inch iMac to incorporate the 10th gen Intel processor, adding more RAM, more SSD memory, and an enhancement in the speed of the AND graphics processor, as well as True Tone. Are you are a new iMac user? or you just made a switch from PC to Mac, and you are looking for a Manual to guide you through your iMac journey, then this quick guide is for you. This book contains the following; DesignDisplayHow to iMac. How to backup your iMac. How to navigate your iMac. How to use SpotlightHow to use FaceTime on your iMacHow to set up Mail.Keyboard shortcuts.and others. This book is suited for new and old Mac users who want to become masters of their iMac.Scroll up and click the Buy now with 1-Click.Button.Ensure you get your copy as soon as possible. IMac & Mac Mini User Manual

This is a user manual for the Apple iMac 27 inch 5K Retinal Display. With this guide you will learn how to use your device from setup and up to the many exciting advanced features. This guide is carefully written to help both beginners and non beginners master and learn about the newly added features. Every step has a picture to guide you.

# IMac 2020

IMAC 2020 is the most powerful and themed iMac ever manufactured. The IMAC 2020 USEs Intel's high-speed processor has more than 10 knots, doubles memory capacity, next-generation AMD graphics, four times more options for storing super-fast SSDs online to achieve even more nano glass texture. impressive 5K Retina display, 1080p FaceTime HD camera, high-fidelity speakers and studio guality microphones. The iMac that consumers use every day, for creativity looking for inspiration, and a serious professional pushing the boundaries of their creativity, the new 27-inch iMac offers a desktop experience, now in an ever-improving way. This book will provide an easy guide to using your iMac 2020 effectively, and it will cover some of the key features of your device. below this book explains what to look out for Designs Display Truetone Nano-texture 27-inch imac Cpu and gpu T2 chip Ssd Available models Upgraded-to-order options Other imac features Thunderbolt 3 Other ports Camera, speakers, and microphone Performance Accessibility Input Magic keyboard Magic keyboard with numeric keypad Magic

mouse 2 Magic trackpad 2 Chapter nine Operating system Tracking a lost or stolen device on imac using find my app What happens if you delete a device? Back up your imac with time machine Create a time machine backup Connect an external storage device How to turn the storage device to your backup disk THE CONVENIENCE OF AUTOMATIC BACKUPS AT ITS BEST SCROLL UP AND TAP THE BUY NOW ICON TO GET THIS BOOK NOW!!

July, 27 2024